## **BRAS DE ROBOT**

On considère les mouvements des 2 axes « RShoulderRoll » et « RElbowRoll » du bras droit du robot humanoïde NAO. Les axes « RShoulderPitch » et « RElbowPitch » sont fixés à des valeurs de positions angulaires telles que le bras soit animé d'un mouvement dans un plan supposé horizontal. On désire vérifier ses performances de vitesse en bout de bras. Le schéma cinématique correspondant est donné figure 1. C'est un mécanisme ainsi modélisé par 3 solides indéformables le torse (bâti fixe **(0)**), le bras **(1)** et l'avant bras **(2).** Le bras **(1)** est en liaison pivot d'axe  $(O_1, \vec{\mathsf{z}}_0)$  avec le corps **(0)**. L'avant-bras **(2)** est en liaison pivot d'axe  $(\mathsf{O}_2, \vec{\mathsf{z}}_{_0})$  avec le bras **(1)**.

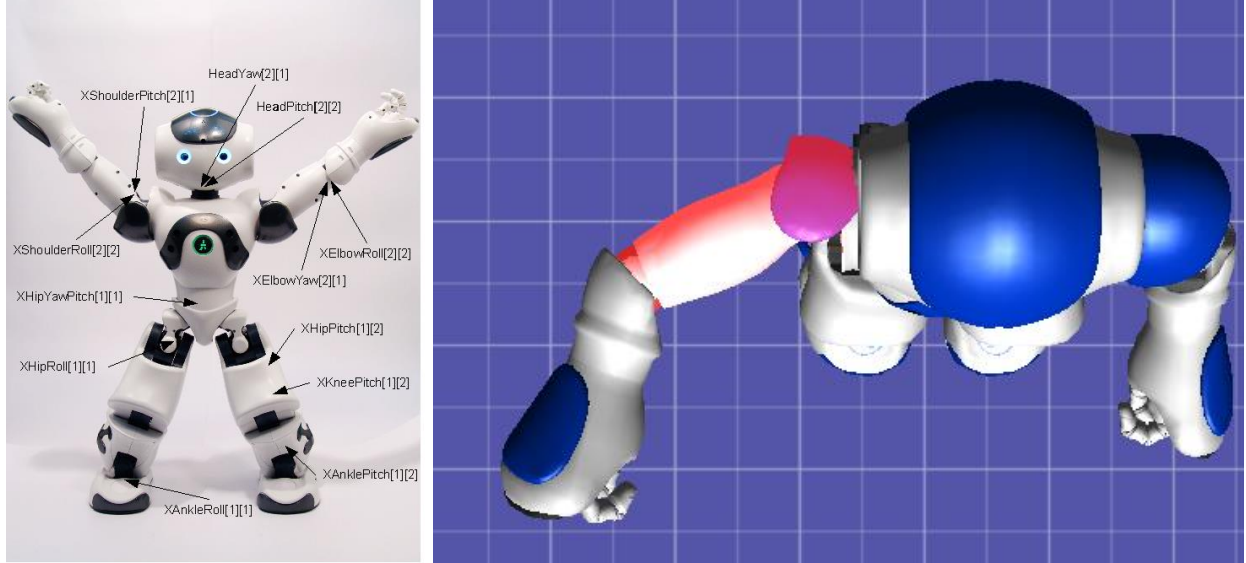

On considère le mouvement du bras droit dans le plan horizontal uniquement dans cette étude

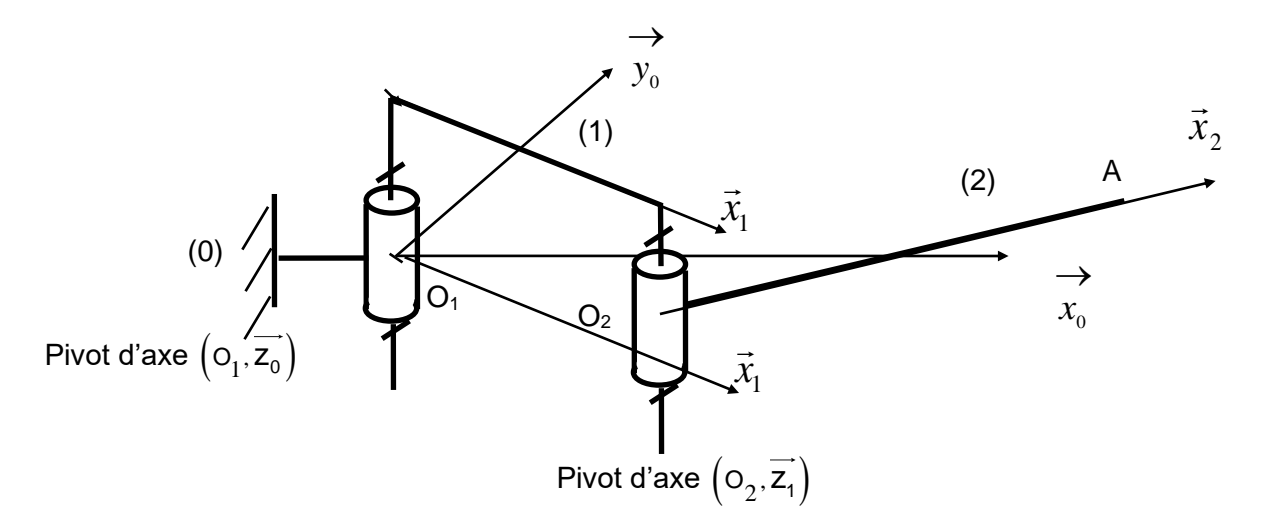

• Changements de bases  $:\! \left(\overrightarrow{x_{0}},\overrightarrow{y_{0}},\overrightarrow{z_{0}}\right) \!\! \longrightarrow \!\! \left(\overrightarrow{x_{1}},\overrightarrow{y_{1}},\overrightarrow{z_{1}}=\overrightarrow{z_{0}}\right) \!\! \longrightarrow \!\! \left(\overrightarrow{x_{2}},\overrightarrow{y_{2}},\overrightarrow{z_{2}}=\overrightarrow{z_{1}}\right)$  $\alpha = (\vec{x}_0, \vec{x}_1)$   $\beta = (\vec{x}_1, \vec{x}_2)$   $-18^\circ \le \alpha \le 76^\circ$  et  $2^\circ \le \beta \le 88.5^\circ$  variables articulaires

- $O_1O_2 = L_1\vec{x}_1$ ,  $L_1 = 105$ mm, vecteur « bras » de norme constante et de direction variable
- $O_2A = L_2\bar{X}_2$ , L<sub>2</sub>=103,7mm, vecteur « avant-bras » de norme constante et de direction variable

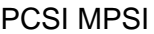

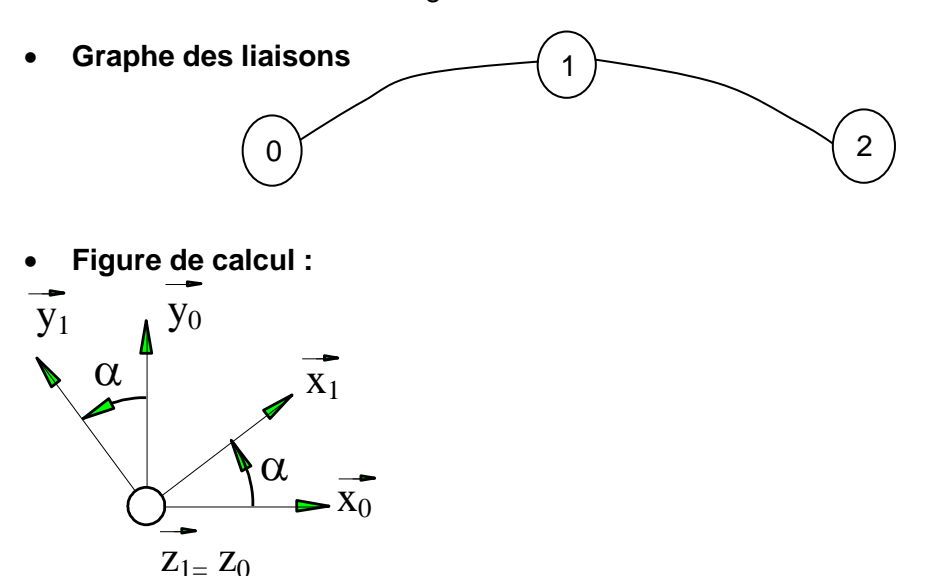

Question 1: Représenter la figure de calcul plane représentant la rotation d'angle  $\,\beta = (\vec{x}_{\scriptscriptstyle 1},\vec{x}_{\scriptscriptstyle 2})$  .

**Question 2: Représenter proprement le schéma cinématique vu de dessus à l'échelle 1:2 et le domaine atteignable, c'est-à-dire le lieu du point A lorsque les variables articulaires varient dans leurs intervalles respectifs.** (cela prend une demi page A4 environ et il faut utiliser règle graduée et compas pour tracer 4 arcs de cercles limitant le domaine atteignable)

On note 
$$
\overrightarrow{O_1A} = x.\overrightarrow{x}_0 + y.\overrightarrow{y}_0
$$

## **Modèle direct**

Permet de connaitre la position de la main du robot dans le repère torse pour des rotations données des 2 moteurs.

**Question 3: Exprimer les composantes x et y en fonction des longueurs utiles et des variables** articulaires  $\alpha$  *et*  $\beta$  *.* 

## **Modèle inverse**

- Plus compliqué à établir mathématiquement mais indispensable pour implémenter dans le programme les valeurs de rotations à imposer aux moteurs pour atteindre une position dans le repère torse du robot.
- Question 4: Déterminer l'expression des variables articulaires  $\alpha$  et  $\beta$  en fonction des valeurs x **et y désirées.**

Il faut pour cela utiliser la relation de factorisation :

$$
\text{a.} \cos(\alpha) + \text{b.} \sin(\alpha) = \sqrt{a^2 + b^2} \sin(\alpha + \varphi) \quad \text{avec} \quad \tan(\varphi) = \frac{a}{b}
$$

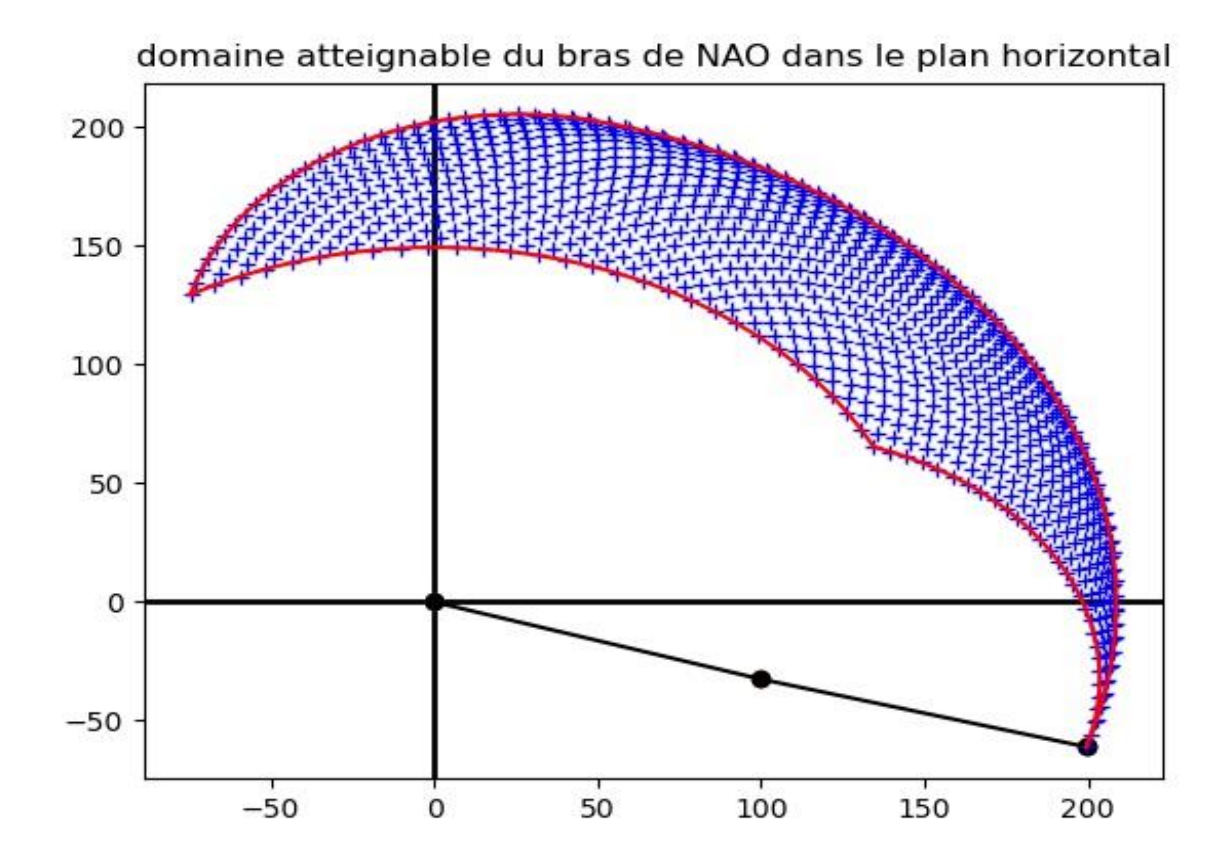

```
PCSI MPSI TD géométrie des mécanismes SII
Script python pour la représentation du domaine atteignable
# robot NAO
# modèle géométrique RElbowRoll et RSoulderRoll
L1=105L2=103.7import numpy as np
import matplotlib.pyplot as plt
def direct(alpha, beta):
  return L1*np.cos(alpha)+L2*np.cos(alpha+beta),L1*np.sin(alpha)+L2*np.sin(alpha+beta)
directV=np.vectorize(direct) #vectorisation de la fonction direct
# bornes des angles pilotés sur les 2 axes
alphamin=-18*np.pi/180
alphamax=76*np.pi/180
betamin=2*np.pi/180
betamax=88.5*np.pi/180
# tableaux de valeurs des angles entre les bornes
Talpha=np.linspace(alphamin,alphamax,30)
Tbeta=np.linspace(betamin,betamax,30)
# Tracés
plt.clf()
# habillage titre et axes
plt.axhline(linewidth=2,color='k') # rajoute un axe des abscisses en noir ('k')
plt.axvline(linewidth=2, color='k')
plt.title('domaine atteignable du bras de NAO dans le plan horizontal')
# représentation schématique du bras dans une position extreme
O1=0.0O2=L1*np.cos(alphamin),L1*np.sin(alphamin)
A=directV(alphamin,betamin)[0],directV(alphamin,betamin)[1]
plt.plot(O1[0],O1[1],'o')
plt.plot(O2[0],O2[1],'o')
plt.plot(A[0],A[1],'o',color='black')
plt.plot([O1[0],O2[0],A[0]],[O1[1],O2[1],A[1]],'o-',color='black')
# représentation de 30x30=900 points du domaines atteignables
for beta in Tbeta:
  plt.plot(directV(Talpha,beta)[0],directV(Talpha,beta)[1],'b+')
#représentations des 4 arcs de cercles délimlintant le domaine atteignable
plt.plot(directV(Talpha,betamin)[0],directV(Talpha,betamin)[1],'r')
plt.plot(directV(Talpha,betamax)[0],directV(Talpha,betamax)[1],'r')
plt.plot(directV(alphamin,Tbeta)[0],directV(alphamin,Tbeta)[1],'r')
plt.plot(directV(alphamax,Tbeta)[0],directV(alphamax,Tbeta)[1],'r')
```
plt.show()